# PassTest Bessere Qualität , bessere Dienstleistungen!

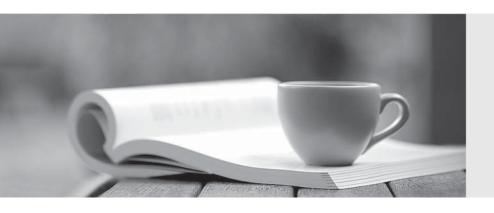

Q&A

http://www.passtest.de Einjährige kostenlose Aktualisierung Exam : C2010-825

Title: Rational Team Concert V6

Version: DEMO

1.A developer is working on a task with outgoing change sets in a loaded repository workspace when a manager identifies a new, critical task that must be performed immediately. There are currently no unresolved changes.

Without creating another repository workspace, how can the developer safely work on the critical task without losing the pending changes of the initial task?

- A. The user suspends the current change sets and starts working in a new change set.
- B. The user reloads the repository workspace and starts working in a new change set
- C. The user creates a new change set, selects it as the current change set and checks in all changes.
- D. The user loads the repository workspace in a different client and starts working in a new change set.

## Answer: B

- 2.An administrator has created a new type of work item with its own unique workflow. When the users begin to use this new work item type, the available states and actions are not from the expected workflow. How can the administrator correct this?
- A. Compile the workflow source.
- B. Deploy the new work item type.
- C. Bind the workflow to the work item type.
- D. Publish the workflow for the work item type.

### Answer: C

- 3. How does RTC support agile planning?
- A. RTC support work item based configurable agile planning using time tracking, Gantt charts, and out of the box custom reports.
- B. RTC supports sprint planning with configurable plan types and plan views, an agile scheduler, complexity management, and ranking.
- C. RTC supports agile planning by importing and exporting plans to Microsoft Project to calculate sprint planning and user allocation to tasks.
- D. RTC supports work item based agile cross project planning including predecessor/successor linking, prioritization and critical path analysis.

# Answer: A

4.A developer using the RTC Eclipse client is viewing the history of a component. The developer would like to understand which source files were included in one of the change sets.

How could the developer accomplish this?

- A. Review the Change Summary for the change set.
- B. Locate change sets that affected the component.
- C. View the change set's Open Related work items.
- D. Export the history with the Include File Details option.

# Answer: A

5.A team is struggling to find the correct build result and wants to automatically reduce the amount of results retained.

How can this be accomplished?

A. Manually delete them.

- B. Set up a pruning policy.
- C. Delete the build engine and create a new one.
- D. Delete the build definition and create a new one

Answer: D